# Notes for forrest.zones.apache.org

## **Table of contents**

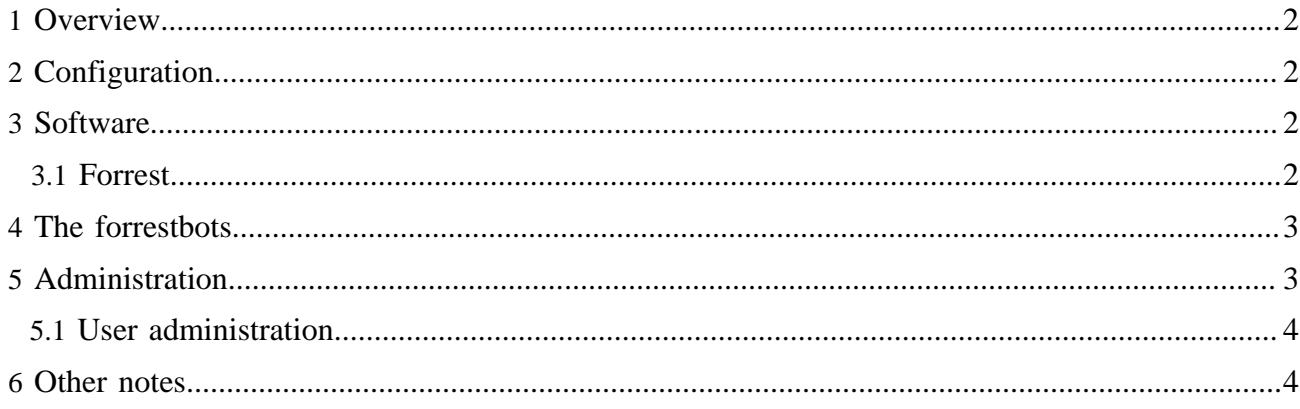

## <span id="page-1-0"></span>**1 Overview**

The server [forrest.zones.apache.org](http://forrest.zones.apache.org/) provides our testing and demonstration area. It is managed by Apache Forrest committers. The material is intended for developer use only.

## <span id="page-1-1"></span>**2 Configuration**

Configuration files and directory structures are stored in SVN at https://svn.apache.org/ repos/asf/forrest/zone and additional private stuff is in our pmc/forrest/zone SVN.

#### **config**

```
creates /export/home/config ... $CONFIG
directories /forrestbot-*/ are the forrestbot homes, see below.
setenv*.sh ... these are sourced by the forrestbots and other
   cronjobs and user configs, to set the environment.
```
**htdocs**

```
creates /var/apache2/htdocs ... $DOC_ROOT
directories /ft/ and /fts/ are the forrestbot config and results, see below.
```
#### **test-sources**

```
A place to hold sources for various test sites.
Normally these would be in the relevant project's SVN.
Hold them here until building properly.
```
All files are owned in the group "other" so any one of us can edit/update. Make sure that your 'umask' is set properly so that new files have group write permissions. See the [notes](#page-3-0) about user administration. FIXME: Add a proper group.

Cron runs the various Forrestbots and management tasks, such as updating the forrest-trunk software; cleaning up old logfiles, etc. FIXME: These are not yet managed under SVN, see ~crossley/mycrontab.txt

## <span id="page-1-2"></span>**3 Software**

Global zone software is as described in [zone administration.](http://www.apache.org/dev/solaris-zones.html)

Various local software is installed in /export/opt/ (not managed with SVN) ...

Our Apache httpd server is managed using [Solaris SMF](http://www.apache.org/dev/solaris-zones.html#apache2_smf) so should always come back up automatically after a failure or machine reboot.

## <span id="page-1-3"></span>**3.1 Forrest**

#### **forrest-trunk**

```
svn checkout of trunk.
automatically 'svn update' and 'build' via cron: $CONFIG/update-forrest-trunk.sh
```
#### **forrest-trunk-stable**

svn checkout of trunk, manually updated as needed.

## **forrest-release**

svn checkout of current release branch, manually updated as needed.

To manually update -stable or -release do this:

```
source $CONFIG/setenv-java-14.sh
cd /export/opt/forrest-trunk-stable
svn up
cd main
./build.sh clean; ./build.sh
```
## <span id="page-2-0"></span>**4 The forrestbots**

There are various forrestbots operating with different versions of forrest. Their home is at \$CONFIG

#### **\$CONFIG/forrestbot-trunk**

```
forrestbot operating with trunk.
builds various sites automatically, triggered via cron.
Configuration files and the generated results are at $DOC_ROOT/ft/
```
#### **\$CONFIG/forrestbot-trunk-stable**

```
forrestbot operating with trunk-stable.
builds various sites, only runs when needed, triggered via cron.
Configuration files and the generated results are at $DOC_ROOT/fts/
```
Forrestbot logs are at \$CONFIG/forrestbot-trunk\*/logs/ and old ones are cleaned up by the crontab. There is also a log file for each site that forrestbot builds which captures the output of cron (cronout- \*.txt). Be sure to verify this logfile after making configuration changes.

## <span id="page-2-1"></span>**5 Administration**

See the general notes for the [zone administration.](http://www.apache.org/dev/solaris-zones.html)

The project chair is the root user. Committers can ask on the dev list to get a user account added or modified.

As requested by that infra doc, keep our zone info up-to-date (see https://svn.apache.org/repos/asf/ infrastructure/trunk/docs/helios/zones.txt).

We have minimally configured our zone. See some other projects' config ideas, e.g. [GumpZonesConfig](http://wiki.apache.org/gump/GumpZonesConfig) and those of us on the Cocoon PMC can see their config in their "pmc" SVN.

Monitor the infrastructure@ [mail lists](http://www.apache.org/dev/infra-mail.html) for changes to the [zones machine.](http://www.apache.org/dev/machines.html#helios)

Occasionally the "SSL server certificate" will change for svn.apache.org server. Monitor the infrastructure and committers mail lists, and see infra [notes](http://www.apache.org/dev/version-control.html#cert) about this topic.

If you think that you need to contact [infra](http://www.apache.org/dev/reporting-issues.html) about anything, then please try our Forrest dev or private list first. See the monitor page for [Service Status.](http://www.apache.org/dev/#status)

Keep an occasional eye on \$CONFIG/update-forrest-trunk.log This is the output of the cronjob to do svn update to trunk and re-build.

## <span id="page-3-0"></span>**5.1 User administration**

After receiving your account, please be sure to configure it properly.

See some notes at [zone administration](http://www.apache.org/dev/solaris-zones.html) and the general notes for [new committers](http://www.apache.org/dev/new-committers-guide.html#shell) (especially the part about 'umask').

Look at the setup of some other users on our zone.

## <span id="page-3-1"></span>**6 Other notes**

• See some other discussion in the thread [Re: zone for testing forrest](http://marc.info/?l=forrest-dev&m=111717382712670)